### *Platform Objects*

### **Introduction**

The **Platform** module provides a common interface to platform-specific functionality, such as memory allocation, resource locking, interrupts, signalling, and others.

The Platform object provides low level *platform-specific* functionality and depends upon the combination of the operating system and the C compiler used for development. Although there are circumstances when your application will want to use Platform functions directly, your application won't typically call Platform functions; usually the MPI functions will call Platform functions.

The **meiObjectGive/Take(...)** methods all use the **meiPlatformLockGive/Take(...)** methods. When you take a lock, you take exclusive access to the resource (i.e., the section of XMP firmware memory associated with that Object). When you give a lock, you release (give up) that exclusive access. Think of it as TakeAccessOf and GiveUpAccess.

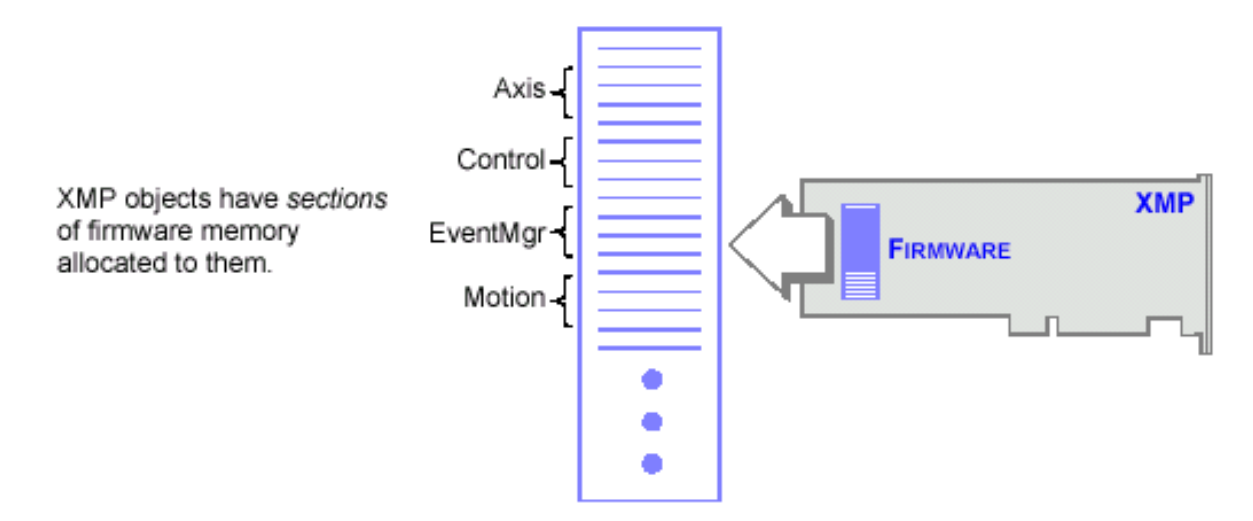

### **Methods**

[meiPlatform](#page-1-0)**Atol** Convert a numeric string to a long. [meiPlatform](#page-2-0)**Key** Return an input character if an input character is available. [meiPlatform](#page-3-0)**Trace** Display printf(...)-style trace information [meiPlatform](#page-4-0)**TraceEol** Set the end-of-line (eol) to be used by meiPlatformTrace(...). [meiPlatform](#page-5-0)**TraceFile** meiPlatform**[TraceFunction](#page-6-0)**

### **Data Types**

[MEIPlatform](#page-7-0)**FileMode** [MEIPlatform](#page-8-0)**Message**

> Copyright @ 2002 Motion Engineering

<span id="page-1-0"></span>meiPlatformAtol

# *meiPlatformAtol*

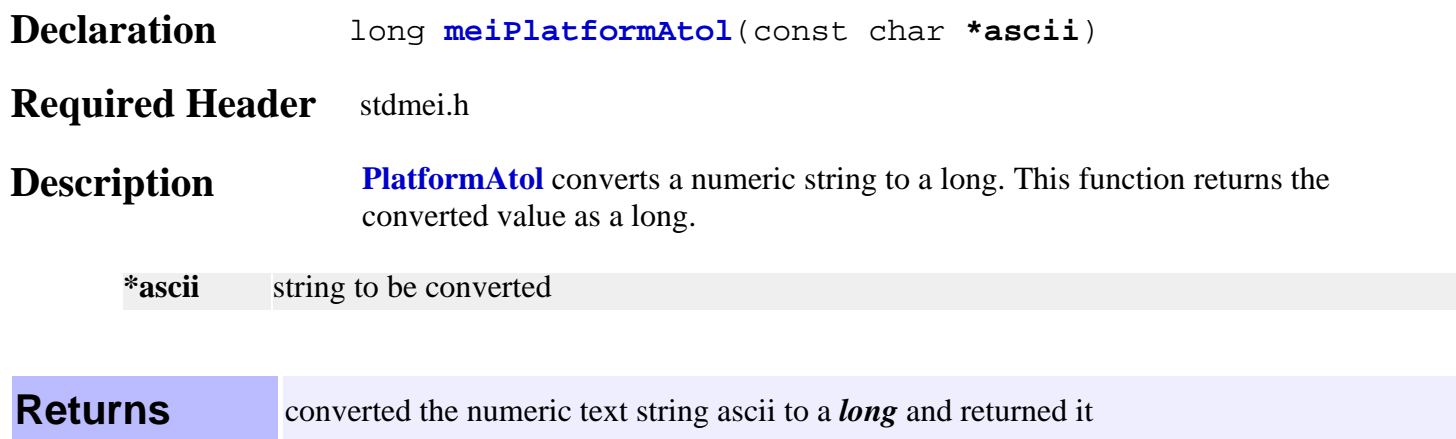

#### <span id="page-2-0"></span>meiPlatformKey

# *meiPlatformKey*

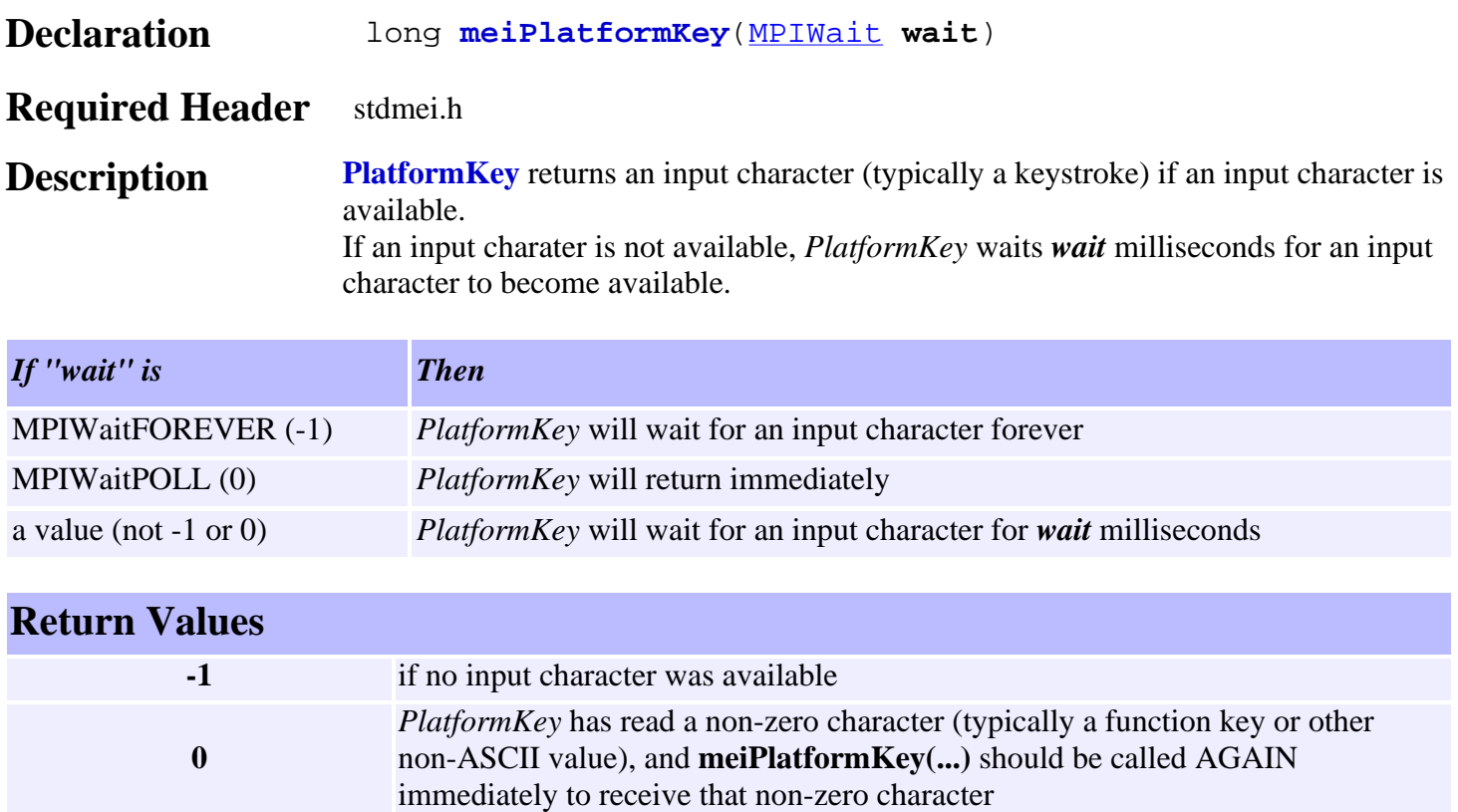

**a value (not -1 or 0) (an ASCII character**) (typically a keystroke) if an input character is available

# <span id="page-3-0"></span>*meiPlatformTrace*

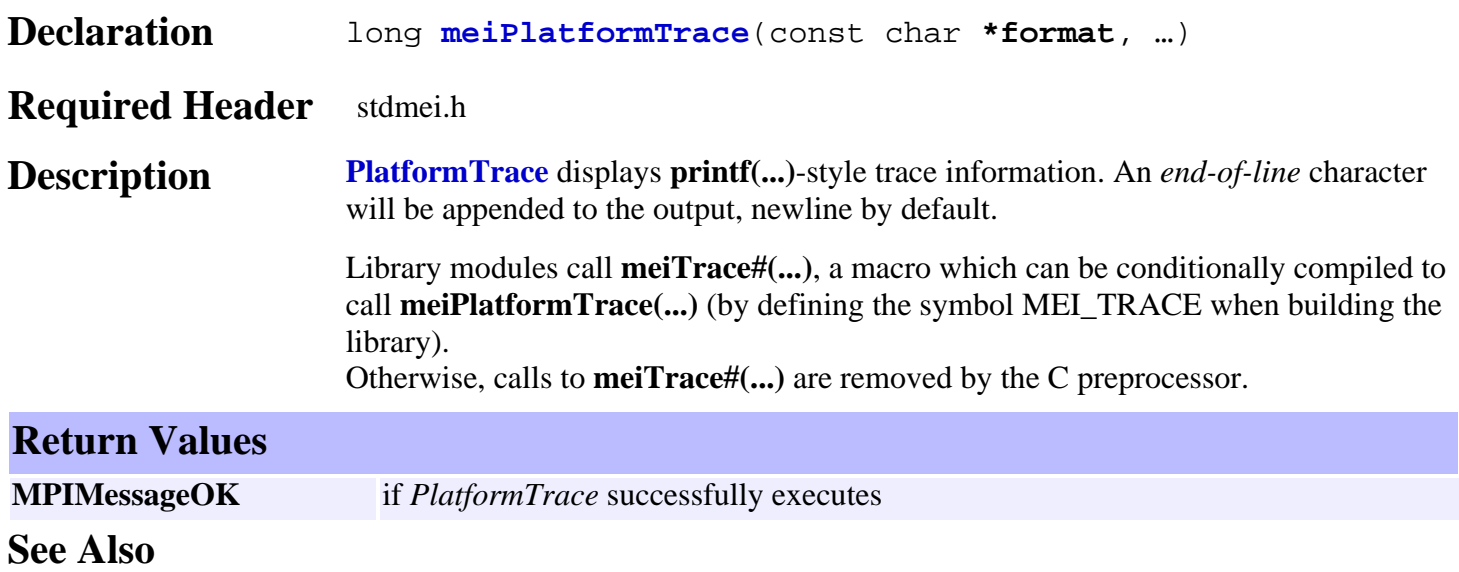

# <span id="page-4-0"></span>*meiPlatformTraceEol*

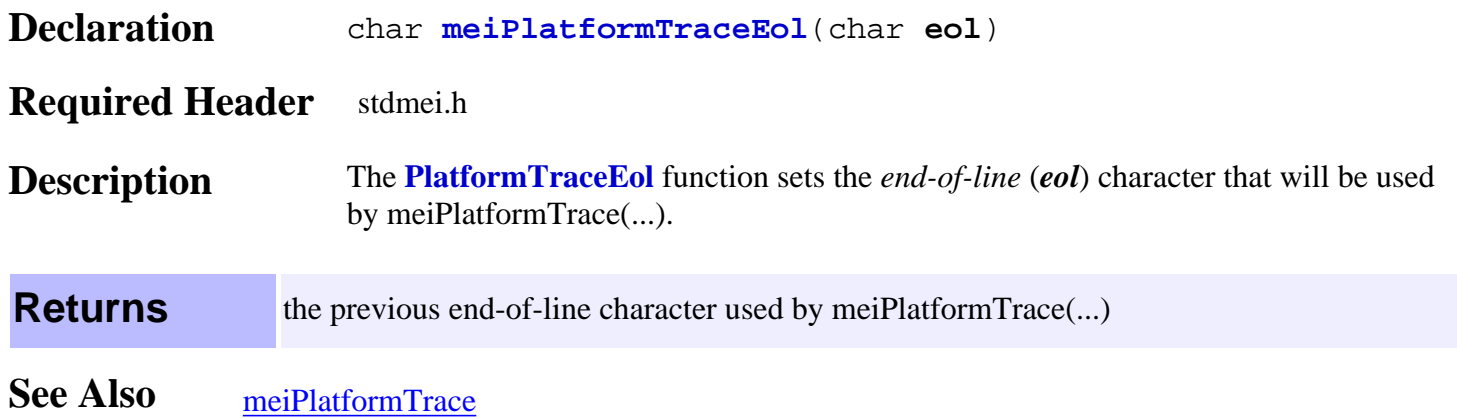

# <span id="page-5-0"></span>*meiPlatformTraceFile*

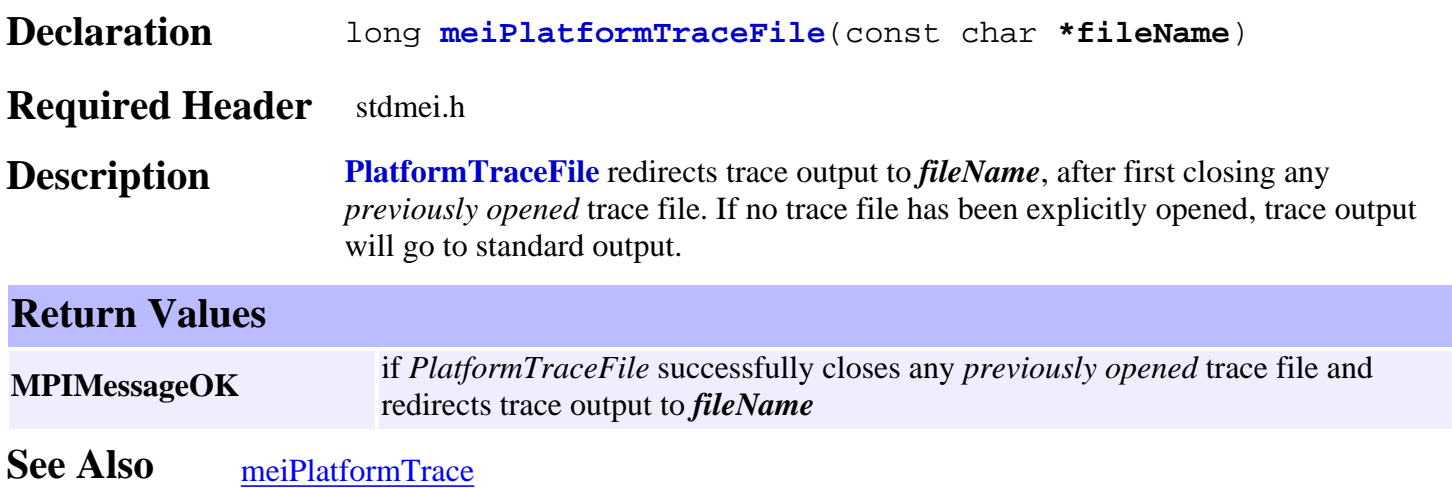

### <span id="page-6-0"></span>*meiPlatformTraceFunction*

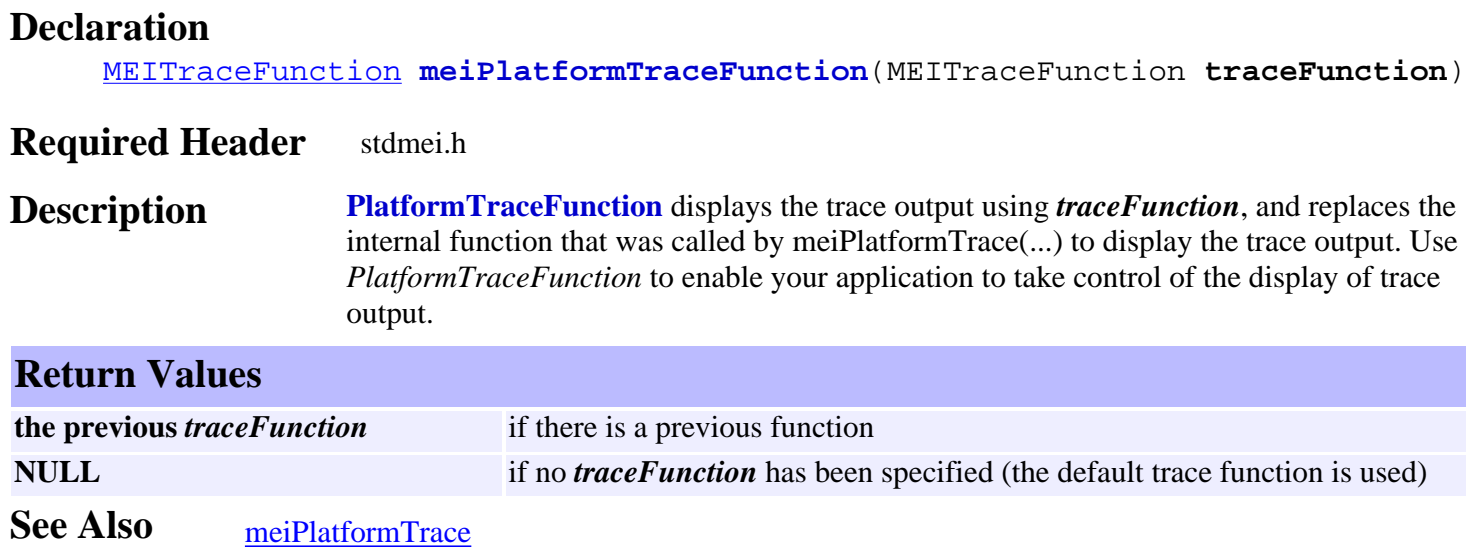

<span id="page-7-0"></span>MEIPlatformFileMode

# *MEIPlatformFileMode*

### **MEIPlatformFileMode**

```
typedef enum {
    MEIPlatformFileModeREAD, /* default */
    MEIPlatformFileModeWRITE,
    MEIPlatformFileModeTEXT, /* default */
    MEIPlatformFileModeBINARY,
} MEIPlatformFileMode;
```
### **Description**

**PlatformFileMode** is an enumeration that is used as an argument for methods that open files.

# <span id="page-8-0"></span>*MEIPlatformMessage*

#### **MEIPlatformMessage**

```
typedef enum {
```

```
 MEIPlatformMessagePLATFORM_INVALID,
    MEIPlatformMessageDEVICE_INVALID,
    MEIPlatformMessageDEVICE_ERROR,
    MEIPlatformMessageDEVICE_MAP_ERROR,
} MEIPlatformMessage;
```
#### **Description**

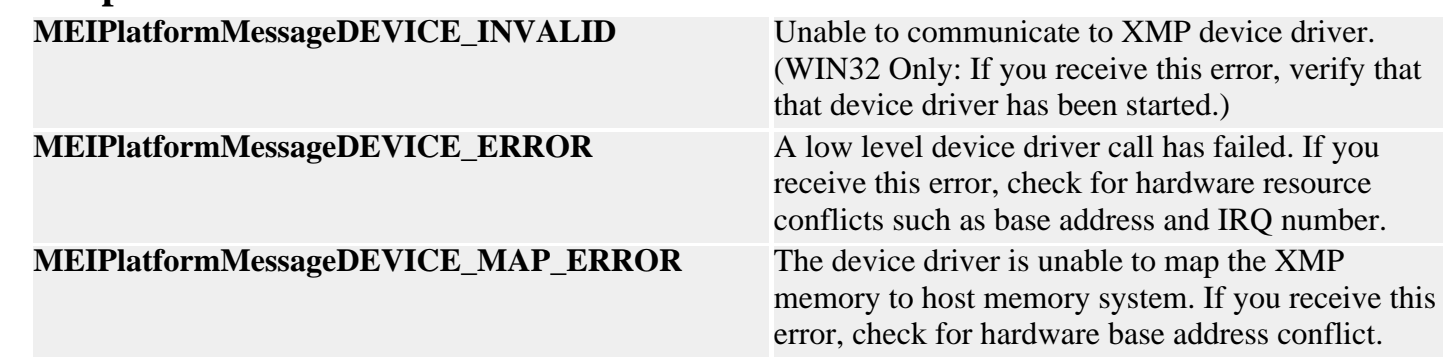